# Política de cookies

La presente Política de cookies tiene como objetivo ayudarte a comprender el uso que hace la web www.telecogresca.com de Associació Cultural TGK (en adelante, "Telecogresca") de las cookies (o tecnologías similares), la finalidad de las mismas, así como de las opciones que, como usuario, tienes a tu disposición para gestionar las mismas.

## **DEFINICIÓN Y FUNCIONES DE LAS COOKIES**

Una cookie es un fichero que se descarga en tu ordenador, tablet, móvil u otro terminal (en adelante, equipo) cuando accedes a la web www.telecogresca.com (en adelante, "el Sitio"). Con carácter general, y en función de la tipología, las cookies permiten almacenar y recuperar información sobre tu visita, tus hábitos de navegación, el navegador o equipo desde donde accedes, así como reconocerte como usuario o cliente, lo que puede facilitar tu próxima visita y hacer que el sitio resulte más útil al personalizar su contenido. Las cookies desempeñan un papel muy importante, al mejorar la experiencia de uso de los sitios web. Las cookies pueden ser "propias" y, por tanto, son aquéllas que se envían a tu equipo desde un dominio o equipo gestionado por Telecogresca; o pueden ser cookies de "terceros", es decir que se envían a tu equipo desde un equipo o dominio que es gestionado por otra entidad. También pueden ser cookies de "sesión", por lo que caducan al salir del Sitio; o cookies "persistentes", que siguen almacenadas en tu equipo durante un periodo de tiempo superior, que puede ser desde unos minutos a varios años.

### **¿QUÉ TIPOS DE COOKIES UTILIZAMOS?**

Cookies técnicas: Son necesarias para el correcto funcionamiento del Sitio y de las diferentes opciones o servicios que en ella existan como, por ejemplo, controlar el tráfico y la comunicación de datos, identificar la sesión, acceder a partes de acceso restringido o utilizar elementos de seguridad durante la navegación, entre otros.

### **AUTORIZACIÓN, REVOCACIÓN Y ELIMINACIÓN**

Al navegar por primera vez en el Sitio, has sido informado del uso de cookies, de la posibilidad de aceptar la instalación de las mismas, o bien rechazar la instalación de determinados tipos de cookies, como, por ejemplo, cookies de análisis. Asimismo, y en cualquier momento, puedes permitir, bloquear o eliminar las cookies instaladas en tu equipo mediante la configuración de las opciones del navegador o desde las opciones de privacidad del equipo desde el que nos vistas. En el caso de que bloquees la instalación de cookies técnicas en tu navegador, es posible que no puedas acceder a determinadas secciones del Sitio y/o utilizar algunos de los servicios que se ofrecen. Si a través de la configuración inicial hubieras aceptado la instalación de determinados tipos de cookies y posteriormente quisieras oponerse a su instalación o mantenimiento, deberás eliminar las cookies ya instaladas mediante la configuración de las opciones del navegador, y volver a configurar aquellas de las que permites su instalación.

A continuación, puedes encontrar información sobre las opciones de configuración de cookies en los principales navegadores:

- Mozilla Firefox: https://support.mozilla.org/es/kb/habilitar-y-deshabilitar-cookies-sitiosweb-rastrearpreferencias
- Google Chrome: http://support.google.com/chrome/bin/answer.py?hl=es&answer=95647
- Microsoft Internet Explorer: https://support.microsoft.com/eses/help/17442/windows-internet-explorer-delete-m anage-cookies
- Microsoft Edge: https://privacy.microsoft.com/es-ES/windows-10-microsoft-edge-andprivacy
- Safari: https://support.apple.com/es-es/guide/safari/sfri11471/mac
- Opera: http://help.opera.com/Windows/11.50/es-ES/cookies.html

Adicionalmente, algunos de los servicios descritos anteriormente ofrecen mecanismos directos de "opt-out" para oponerse a la instalación de sus cookies:

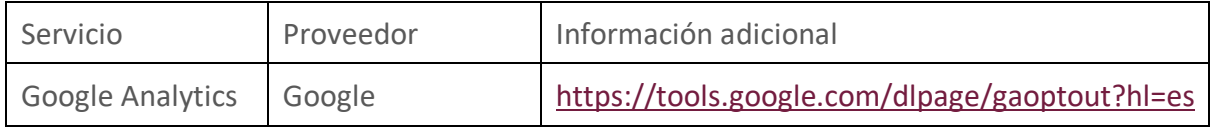

Si lo deseas puedes ver los videos elaborados por la Agencia Española de Protección de Datos (AEPD) con la finalidad de explicar cómo configurar las opciones de privacidad desde diferentes plataformas y equipos

### **ACTUALIZACIÓN**

Esta Política puede actualizarse periódicamente para reflejar cambios en el uso de cookies en el Sitio. Publicaremos un aviso destacado en el Sitio para notificar cualquier cambio significativo en nuestra Política e indicaremos en la parte inferior de la Política cuándo se actualizó por última vez.